# ITunes Disabler Free Download [Win/Mac]

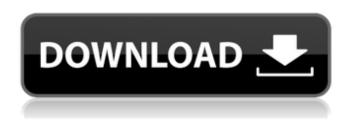

### ITunes Disabler Crack+ With Keygen Download For Windows [2022]

Changes Windows Registry keys that specify whether iTunes or related services should be loaded or not when the operating system starts. Changes the permissions on iTunes directory so that it runs only from CD and it cannot be launched from desktop. Changes the permissions on hard disks so that iTunes and the other services cannot be loaded when the computer starts up. Removes the Universal binary from iTunes so it cannot be launched on an OS other than OS X. For example, you can run iTunes Disabler Crack For Windows with the following instruction. Click for iTunes Disabler Crack Mac Download How to get more info about the script? After a user installs and runs the iTunes Disabler Free Download. he or she will be able to get more information about the same by typing in this command, which will open a window like the following: Click for iTunes Disabler Other Info An iOS developer has developed an useful application named File Transfers, which, when installed and run, makes it easy for users to transfer files to/from Mac or iOS devices. The file transfer features are part of the application and they can also be accessed by users through a drag and drop interface. Once the application is installed, users will see a new folder in their Mac desktop called iTransfers. Inside of the said folder, users can see a separate directory called Download. One way that users can access this folder is by dragging and dropping a file from a Mac device to the iTransfers folder. In the event that a user successfully transfers the file to/from a Mac device, they will see the icon of the said file appear in the iTransfers folder. Users can now access the

1/5

open file in the iTransfers folder by simply double-clicking on the file and it will automatically open in the default application that was associated with the file type. This is also applicable when the application is run for the first time in the Mac. More info about the application can be found on the developer's website. Download File Transfers Final thoughts on iTunes Disabler and File Transfers These two Mac and iOS applications allow for easy and straightforward file transfers to be achieved. As a convenience, users can install or uninstall the application through the App Store to easily get to the respective folder in their iTransfers folder. Those who are interested in viewing file transfers can always access the application to view the files by simply double-cl

## ITunes Disabler [Updated] 2022

iTunes Disabler Crack Crack has lots of features. Easily fix itunes services not working again after initial installation. It works for the most of the music, TV shows, Movies and many more. Get rid of songs, TV shows, and Videos from itunes. New windows and columns added to favorite windows. iTunes path changed during installation. It works automatically without any user intervention. Quit iTunes after your use and quit its service. Special patch for the Apps running from time to time. How to use: First get the crack and extract to your desktop Then open the setup file, in the main window, select 'Run' Select 'Next' and then 'Next' and then 'Finish' Now open the command line with super user rights and type the command as 'TITANDISABLER.EXE' Select the 'Next' and 'Finish' It works on windows 7, 8, 8.1, 10, XP and all other versions of windows.Q: Why is the word "unknowable" in my German book translated to "nicht ermittelbar"? In another book that I am reading, the word "unknowable" is translated as: Unbekannt oder nicht ermittelbar What are the differences between the two? A: Usually, this kind of phrase would indicate that the thing in question is not even possible to judge, much less to justify or prove. So it is very similar to the phrase "not decided or undecideable". The difference between "nicht ermittelbar" and "nicht ermittelbar" is just one part of the sentence: "nicht ermittelbar" may use "nicht" for emphasis, while "nicht ermittelbar" does not. "Nicht ermittelbar" is the simple way to express "not provable", while "nicht ermittelbar" would normally be used if the thing in question is provable but not in a way that allows it to be justified or proved. An example of "not ermittelbar" would be the following: Sie würde nicht ermittelbar einen Mord begangen haben. [Sie w aa67ecbc25

### **ITunes Disabler**

iTunes Disabler is a simple tool that allows the disabling and enabling of Apple's iTunes service. It is created by a developer for a fellow who was experiencing issues with the increased CPU usage of the iTunes service. The process can be accessed via a command prompt. Keep the interface clean and simple, maintaining no unnecessary things. Show the entire script in the console window so users can read all of it. Create an executable for the script which will be saved into the current directory after being saved. For users that are comfortable with Command Line, it is suggested that one use that option. Allow users to input their own start menu item so users can easily find the executable after the script is run. Show a console window before the shell window if users close it. Create an icon for the application. Make it possible to save the text version of the script. Make it possible to send the script to your friend if you receive a question regarding it. The time before the services are toggled is determined by the time the script is executed. Keep the script simple and easy to use. Remember to remove the icon that you used to create when finished. The first step to execute iTunes Disabler is to download and install it. Mac users can simply right click the script and then select "Save Link As." This will then prompt the user to choose where they want to save the file to which they can choose any location that they prefer. To extract the script from the archive, users must right click and then select "Extract Here." After the script is saved into the current directory, make sure to double-click on the file. When opened, users will notice a window asking them what they would like to do. This should be filled out like so: Press the button corresponding to the action that you would like to take. Usually, the first option is the best choice. It is important to point out that the script could be run as a batch script. Users can right-click the file and select "Open With." From here, select "Batch Script" from the list. Although it is not necessary to do so, it is recommended to have this user action also be checked. If a user wants to have their own application menu item appear and executed next to the script, it is fairly easy to do so. Simply copy

#### What's New In?

Another concern I had was that, when iTunes was being launched, I

couldn't get iTunes to play media by itself. This is a possible result of installing Sandboxie or having the media bundled with iTunes or possibly a result of an incomplete install. When I switched it back to Google Play Music, the sound issue was resolved. In some cases, the issue of Windows Media Player was being blocked, making iTunes forget all the settings. I presume that the issue is the result of having Windows Media Player as default media player. This can be changed to either iTunes or Spotify. It can be tricky to prevent the user from getting into their profile, and in rare cases, not even allowing them to enter their profile when they start up iTunes and there are songs to play. To prevent this, there is a setting in iTunes which provides a way to restrict them. This prevents the user from not only accessing the iTunes settings, but also from accessing the About menu. This can be accessed by going to the File menu, then selecting About. Once opened, a new window will be opened. In this, there is a setting that can be changed to prevent the user from changing anything in the profile, thus preventing access to any features, including the About menu. iTunes Password comes in handy when a user accidentally or intentionally changes their password and the issue is to get back to the original password. To this end, the script will prompt the user to enter the old password and then ask for a new one which will reset it. If the script is run at the right time or accessed via the right user it will ask the user to change their password. As a tip of caution, it is recommended not to remove the items from the past time as removing the contents can lead to difficulties as a result of the amount of user information and content that is stored in iTunes. The first tip is to find the related item or service in Control Panel. When an Internet Services and History option appears, it is very likely that the process is being installed. Here, the user can stop or start whatever process is being installed by selecting it from the menu. If the process is being installed with services, then finding the services can be an eye-watering task. Typically, the install process adds the file readme.txt to the Options folder, having readme.txt inside. In this file, there is a list of all of the installed services and along with this comes a script to stop the

## **System Requirements For ITunes Disabler:**

What is Spear of Zorro? We're already proud of the addition of the spear and the double-strike attack. We're not done, however, with these two new mechanics. I decided to add an event-like feature to the spear, where the player's decisions and the actions of the environment will affect what happens next in battle. Spear of Zorro is a game where the player has limited resources to do battle with the enemy. He'll be able to perform a range of actions during battle. These range from taking health items

https://fluxlashbar.com/wp-content/uploads/2022/07/mardarb.pdf

https://empoweresports.com/ubermanager-crack-download-win-mac/

https://houstonhousepc.com/better-listview-6-6-872-crack-torrent/

http://yogaapaia.it/archives/42539

http://freemall.jp/k-rename-crack-with-license-key-updated-2022.html

https://www.webcard.irish/wpfdock-for-windows-updated/

https://www.naturghiaccio.it/2022/07/11/any-blu-ray-ripper-platinum-crack-download-2022/

https://eqsport.biz/stellar-converter-for-olm-1-6-2-0-crack-with-key-for-windows-2022/

https://vincyaviation.com/mreverbmb-3-01-crack-free-download/

http://spacebott.com/?p=7539

http://countrylifecountrywife.com/eyecopia-2-0-4-crack-full-version-for-pc/

http://www.publicpoetry.net/2022/07/rocdrag-crack-download-3264bit-latest-2022/

https://stacaravantekoop.nl/wp-content/uploads/2022/07/MemPad 039s HTML-1.pdf

http://rsmerchantservices.com/?p=12059

https://movingservices.us/index.php/2022/07/11/collectorz-com-photo-collector-crack-registration-code-x64-final-2022/

https://www.yesinformation.com/logos-coptic-keyboard-for-windows/

https://www.petisliberia.com/dvd-profiler-to-access-pc-windows/

https://p2p-tv.com/wp-content/uploads/2022/07/catchu.pdf

https://drblaskovich.com/wp-content/uploads/2022/07/Afterlight.pdf

http://palladium.bg/wp-

content/uploads/2022/07/Autofill\_Forms\_With\_License\_Key\_Free\_Download\_MacWin.pdf

5/5